## ASUS ROG Phone7 (AI2205) VoLTE

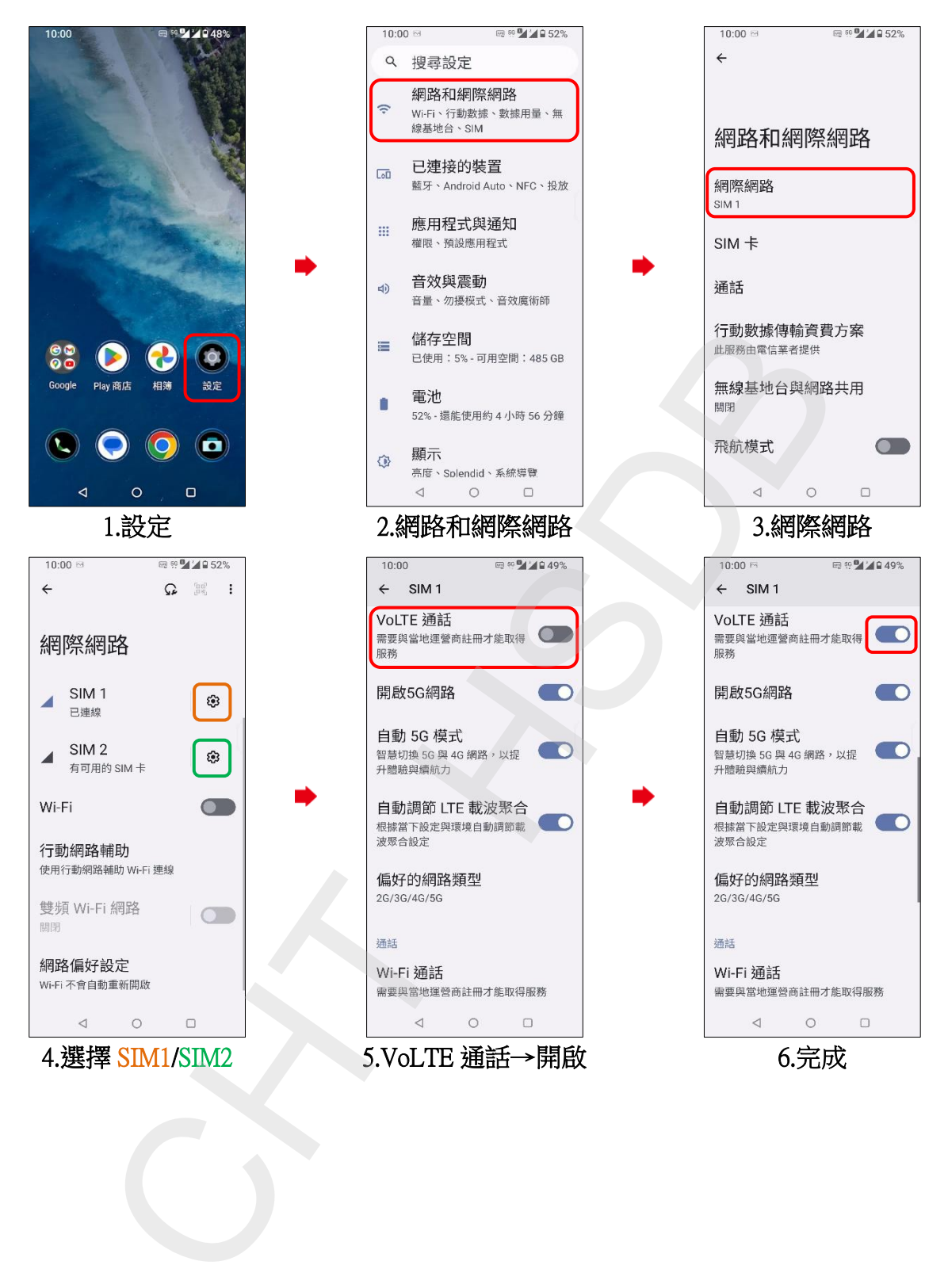